## **Teacher Notes**

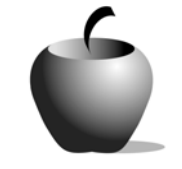

# **Flashback**

# **Activity 3 Assessing Flashback**

## **Activity at a Glance**

- ♦ **Subject:** English
- ♦ **Subject Area:** English/Language Arts
- ♦ **Category:** Literary Devices
- ♦ **Topic:** Flashback
- ♦ **Grade Level:** 6 12
- ♦ **Prerequisites:** None
- ♦ **Total Teaching Time:** 90 minutes

#### **Materials**

- ♦ TI-83 Plus or TI-83 Plus Silver Edition
- ◆ NoteFolio<sup>™</sup> Application
- ♦ TI External Keyboard
- ♦ Unit-to-unit cables
- ♦ NoteFolio™ file: **FLASH3.8xv**

## **Activity Overview**

Students will develop examples of flashback in their own original writing. The NoteFolio™ file for this activity as presented on the TI-83 Plus device will prompt them in doing so using the criteria established in Activities 1 and 2. Students will assess each other's work by exchanging their writing using the unit-to-unit cables. Students will follow prompts designed to facilitate meaningful critiques of one another's flashbacks assessing whether or not the work exhibits understanding of the necessary terms.

## **Tip**

Students will be writing original stories that incorporate the literary device *flashback*. For most students, using flashback is most easily accomplished by writing about personal experience told in narrative form. Personal narrative form easily allows for flashback to early memories that clarify and add meaning to the current events of the narrative. Focusing on this will help students to both plan and write their story.

Keep in mind that it is not mandatory that students use only the narrative form. Other forms of writing such as creative fiction can be equally effective.

## **Directions**

#### **Before the Activity Begins**

Review the terms *flashback* and *chronological order*. Review how flashback can be used to clarify and add meaning to current events in a story. Refer to Activities 1 and 2 to do so.

Use the same procedure found in Activity 1 to send the NoteFolio™ file **FLASH3.8xv** to the students' devices.

#### **During the Activity**

Begin by leading the students in a brainstorming session to identify possible ideas for their stories. Direct students to use their TI-83 Plus, the TI External Keyboard, and the NoteFolio™ file, **FLASH3.8xv,** to develop the flashbacks they will incorporate into their stories. Each student will be prompted to do the following to develop his/her flashback:

- $\bullet$  choose a topic for writing
- $\bullet$  list the events of the story in chronological order
- $\bullet$  highlight the flashback they will insert in the story
- $\bullet$  explain how the flashback is meant to clarify events
- ♦ explain how the flashback adds meaning to story
- ♦ draft the story, being sure to include the flashback

After each student has developed his or her narrative, students can exchange their work using the unit-to-unit cables. Students will be prompted to assess each other's flashbacks for effective development and understanding of the concepts explored in this lesson.

#### **After the Activity**

After the assessment, students should be allowed and encouraged to share their stories with the class. Allow the students to present the work they assessed if there is any hesitancy by the students to read their own work.